Informativo Técnico |  $\mathscr P$ 

# Aplicação do Índice de Qualidade do Uso da Agua — Iqua — em uma bacia hidrográfica rural<sup>1</sup>

Genuíno Negri<sup>2</sup>

**Resumo** – O desempenho do ser humano em utilizar a água para satisfazer suas necessidades tem sido uma das grandes pautas de discussões e preocupações do mundo contemporâneo, especialmente a respeito das necessidades para atender ao processo produtivo das inúmeras atividades agropecuárias de uma bacia hidrográfica. Os níveis de interferência dos produtores rurais sobre a qualidade da água têm estreita relação com a disponibilidade deste recurso e as formas de usos a que é submetida. No presente trabalho demonstra-se a metodologia do Índice de Qualidade do Uso da Água – Iqua –, aplicada à bacia hidrográfica do Rio Alto Dona Luiza, localizada no município de Atalanta, SC. Os dados analisados permitiram uma compreensão objetiva a respeito das formas de utilização dos recursos hídricos frente às atividades desenvolvidas pelos produtores rurais. **Termos para indexação:** recursos hídricos, avaliação, atividade rural.

# **Application of the Quality Index of the Water Usage – Iqua – in an hydrographic rural basin**

**Abstract** – The performance of the human being in the usage of water to satisfy its needs has been one of the biggest issues for discussion and preoccupation in the modern world, specially the needs that attend the productive process from innumerous agricultural activities in an hydrographic basin. The interference levels of the farmers on the quality of water has a slightly relation to the availability of that source itself and the ways that water is used and submitted. In this paper it is presented the index methodology of the water usage quality – Iqua – that was applied to the hydrographic basin of the Alto Dona Luiza river located in the district of Atalanta, SC, Brazil. The analysed datas made possible a better understanding and more objective knowledge on how to use the hydric sources and the interference levels within the activities developed by the farmers. **Index terms:** hydric sources, valuation, rural activities.

desenvolvimento de Indicadores de Qualidade da Água – IQA – permitiu tornar objetiva uma referência do estado biofísico-químico de um corpo d'água. A Companhia de Tecnologia de Saneamento Ambiental (Cetesb, 1973) vem utilizando, desde 1974, um IQA adaptado do índice desenvolvido pela National Sanitation Foundation – NSF –, na classificação da qualidade da água bruta. Com isso também tornou-se O

mais objetiva a referência à eficácia (negativa ou positiva) de uma ação capaz de afetar a qualidade das águas. Entretanto, a gestão das águas, capital à questão ambiental, passa a ser cada vez mais e apropriadamente percebida como uma necessidade decorrente de comportamento de seres conscientes. Portanto, reais possibilidades à boa gestão das águas também demandam compreender relações que só podem ser adequadamente equacionadas com a aplicação de métodos apropriados.

O Índice de Qualidade do Uso da Água – Iqua – (D'Agostini, 2001) aplica-se à avaliação da qualidade do uso da água em diferentes sistemas produtivos, ou seja, esse índice visa avaliar o desempenho ambiental do ser humano em usar a água e o significado de implicações desse uso sobre o interesse para outros usos. A base dos procedimentos na

Agropec. Catarin., v.17, n.3, nov. 2004 79

<sup>1</sup>Extraído da dissertação de mestrado do autor em Engenharia Ambiental pela Universidade Regional de Blumenau – Furb –, Blumenau, SC, 2002.

<sup>2</sup>Biólogo, M.Sc., Rua Ladeira Fortaleza, 270, Bairro Laranjeiras, 89160-000 Rio do Sul, SC, fone: (47) 521-7002, e-mail: genunegri@hotmail.com.

aplicação do Iqua suporta-se na valorização dos dados sobre a quantidade (T) e qualidade (Q) de água de um determinado sistema. O resultado é sempre uma expressão numérica no intervalo compreendido entre zero e um. Quanto mais próximo de "1" for o valor do Iqua, melhor é o desempenho sobre a utilização da água. O índice proposto permite a utilização de um grande número de variáveis existentes, procurando buscar fatores que justifiquem as interferências decorrentes de atividades humanas.

A poluição da água é definida como a alteração de sua qualidade, em função de fatores ambientais que a tornam parcial ou totalmente imprópria para determinados usos. Entende-se por qualidade natural da água o conjunto de características físicas, químicas e bacteriológicas que a água apresenta em seu estado natural nos rios, lagos, mananciais, no subsolo ou no mar (Coneza, 1997).

Os problemas com a qualidade da água estão ligados à alteração de seu estado natural. O mau uso da água traz problemas para outros usuários e para todo o meio ambiente. Conhecer, portanto, o nível de interferência dos usuários sobre os recursos hídricos significa remeter a este mesmo usuário um indicador que o leve a refletir e a contribuir para minimizar esses impactos. Os indicadores ambientais devem possuir capacidade de síntese, baseando-se em dados e comparações; necessitam produzir ligações tanto com causas dos problemas ambientais como com possíveis políticas a serem estabelecidas e, finalmente, precisam ser facilmente<br>compreensíveis, tornando a compreensíveis, tornando a comunicação eficiente e promovendo mudanças nos rumos do desenvolvimento (Merico, 1997).

Os índices existentes para medir a situação de corpos hídricos de um determinado sistema avaliam apenas os aspectos qualitativos, não fazendo referência aos aspectos quantitativos, ou seja, o volume de água que entra e sai de um ambiente.

O objetivo deste trabalho foi aplicar o Iqua a uma bacia hidrográfica e correlacionar os resultados obtidos com as práticas agrícolas empregadas na área da bacia.

# **Metodologia**

Este trabalho apresenta cálculos do Iqua aplicados sobre a área de contribuição do Rio Dona Luiza, na microbacia hidrográfica Alto Dona Luiza, no município de Atalanta, SC, compreendida entre as coordenadas 49o49' e 49o45' longitude oeste de Greenwich e 27o25' e 27o29' de latitude sul (Santa Catarina, 1986) (Figura 1).

Os dados gerais, de exploração e os de qualidade de água da microbacia foram obtidos junto a Laus Neto & Simon (1998), que monitoram quinzenalmente, desde 1997, a qualidade da água nesse rio, em cinco pontos diferentes. Os dados de chuva foram obtidos na estação pluviométrica de Atalanta, SC, e os dados de vazão, calculados com base na transposição de dados da bacia hidrográfica de Saltinho, SC. Esta transposição se justifica pela razão de não haver dados de vazão registrados para a microbacia de Alto Dona Luiza e pela proximidade da bacia de Saltinho, que possui estes dados.

Para a aplicação do Iqua, a microbacia foi dividida em cinco sub- -bacias tomando-se como base a área

de contribuição de cada ponto de coleta (PC) de água. O número que o segue (ex.: PC25) significa a porcentagem da extensão do rio a partir de sua nascente. Para as informações de qualidade (Q), foram utilizados os parâmetros de temperatura, pH, turbidez, dureza e alcalinidade, sólidos totais, sólidos dissolvidos totais, oxigênio dissolvido, amônia, nitritos, nitratos, fosfatos, ferro total, demanda bioquímica de oxigênio, coliformes totais e fecais.

As informações sobre as características, atividades agrícolas, número de famílias, precipitação, vazões e valores dos parâmetros analisados podem ser encontradas em trabalho de dissertação de mestrado (Negri, 2002).

Os dados de qualidade foram organizados por séries anuais em médias (divisão aritmética de todas as análises quinzenais) para os anos agrícolas de 1998/99 a 2000/01, sendo padronizados para uma escala de zero a 1 pela aplicação da metodologia do Índice de Bascarán – IQA<sub>B</sub> (Bascarán, 1979). Os pesos e notas utilizados para cada parâmetro podem ser vistos na Tabela 1.

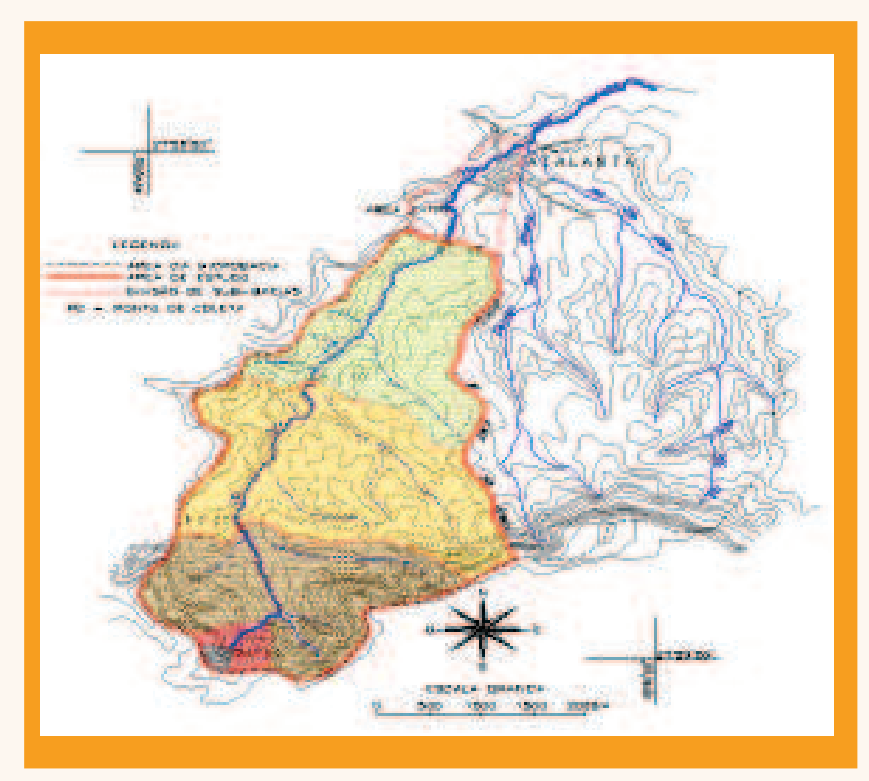

Figura 1. *Mapa da bacia hidrográfica Alto Dona Luiza*

80 Agropec. Catarin., v.17, n.3, nov. 2004

O método utilizado para o cálculo do Iqua tem como função básica as seguintes equações:

$$
CAD = \frac{(Q_{\rm E} - Q_{\rm S}) \, T_{\rm S}}{Q_{\rm E} T_{\rm E}} = \left(1 - \frac{Q_{\rm S}}{Q_{\rm E}}\right) \, \frac{T_{\rm S}}{T_{\rm E}}
$$
\n
$$
CAI = \frac{(Q_{\rm D} - Q_{\rm S}) \, T_{\rm S}}{Q_{\rm D} T_{\rm D}} = \left(1 - \frac{Q_{\rm S}}{Q_{\rm D}}\right) \, \frac{T_{\rm S}}{T_{\rm D}}
$$

Iqua =  $1 - (CAD)^{1 - CAI}$ 

onde:

Iqua = Índice de Qualidade do Uso da Água

 $\mathrm{Q}_\mathrm{E}$  = qualidade de entrada da água

 $\boldsymbol{\mathrm{Q}}_{\mathrm{s}}$  = qualidade de saída da água  $T_{E}$  = quantidade de entrada de água

 $\rm T_S$  = quantidade de saída de água

 $\boldsymbol{\mathrm{Q}}_{\rm\scriptscriptstyle D}$  = qualidade demandada

 $T_D$  = quantidade demandada<br>CAD = custo ambiental direto = quantidade demandada

CAI = custo ambiental indireto

O CAD expressa a interferência pelo uso da água dentro do sistema estudado (neste caso, cada sub- -bacia) e o CAI expressa essa interferência para o sistema seguinte, sendo ambos representados por valores de zero a 1.

Os dados de entrada para cada PC são aqueles obtidos pelo escoamento da água da chuva correspondente à área de contribuição daquela sub-bacia e a vazão do rio junto ao PC da sub-bacia anterior, ou seja: as saídas de um PC fazem parte da entrada do PC seguinte. No caso do PC00 considerou-se somente o escoamento superficial de sua área de contribuição como dados de entrada. Os dados de saídas são sempre os da vazão do rio no PC da sub-bacia seguinte.

Os dados de qualidade e quantidades demandados (QT e QD) por uma sub-bacia são aqueles de entrada da sub-bacia sempre a jusante daquela em estudo.

## **Resultados**

De posse dos dados de vazão do rio, dos parâmetros de qualidade da água e da precipitação na bacia encontraram-se os valores anuais para as quantidades (T) e qualidades

Tabela 1. Pesos e notas atribuídos aos parâmetros segundo IQA<sub>*b*</sub>

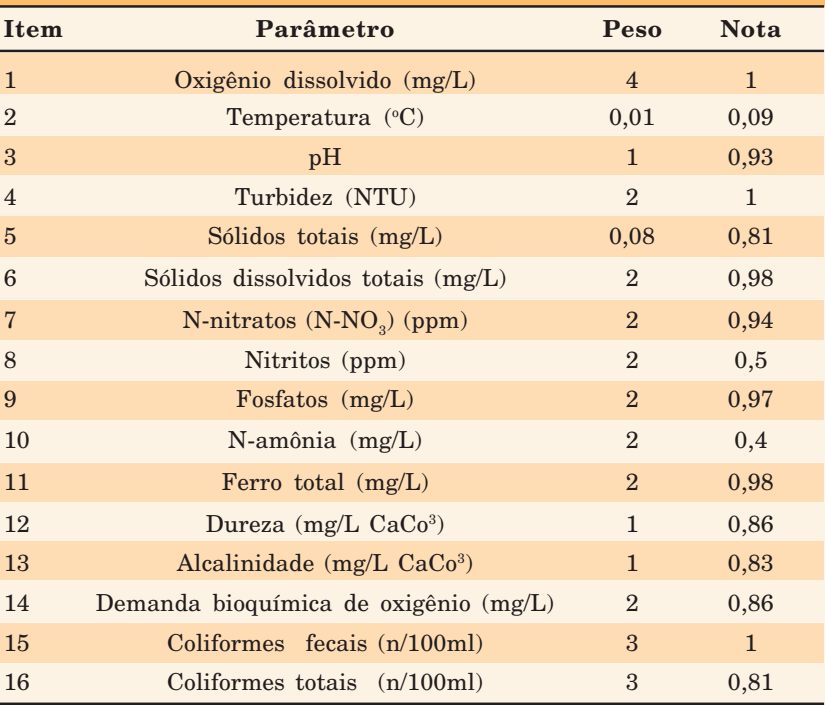

(Q) da água em cada sub-bacia. O ponto de coleta da área "extra" significa a sub-bacia a jusante do PC80 cujos dados de demanda são necessários para o cálculo do CAI.

As Tabelas 2 e 3 representam os valores anuais encontrados em cada sub-bacia para os três anos agrícolas estudados. Tais valores foram obtidos pela aplicação das expressões do CAD e CAI, que são a base de cálculo do Iqua.

Na Tabela 4 estão os resultados anuais do Iqua em cada sub-bacia e para os três anos agrícolas estudados. Pelos dados encontrados, verificou-se que na primeira sub- -bacia, identificada pelo PC00, os resultados obtidos foram: 0,94; 0,93 e 0,96 para os anos agrícolas de 1998/99, 1999/00 e 2000/01, respectivamente, sendo estes resultados melhores que as demais sub-bacias. Neste caso o índice reflete uma interferência quase que nula das atividades agrícolas sobre a qualidade da água. Esta sub-bacia é a menor de todas (11,87ha), possui área quase que totalmente preservada (11,28ha), sendo que a área de exploração agrícola representa apenas 5% do total.

A segunda sub-bacia (PC02) representa apenas 2% da extensão do rio. Os valores do Iqua (0,85; 0,87 e 0,92) (Tabela 4) indicam uma alteração significativa em relação às demais sub-bacias a jusante, que são bem maiores. Sua área é de 28,75ha, dos quais 23ha estão preservados e 5,44ha, ocupados com pequenas plantações e pastagens. Há, no entanto, uma criação de trutas junto ao leito principal do rio, com exploração de pesque-pague, à qual se pode atribuir a responsabilidade pelo impacto causado sobre a qualidade da água, uma vez que a interferência ocorre diretamente sobre o leito do rio.

Os resultados encontrados para a terceira sub-bacia representada pelo PC-25 foram os menores de todo o sistema (0,74; 0,73 e 0,80) (Tabela 4), embora não seja esta a maior sub-bacia. A área é de 403.12ha. Verificou-se que no decorrer de 1998 a 2001 houve uma redução de 13,66% da área preservada com vegetação. As culturas anuais ocupam 40% da área. A criação de bovinos representa 9,42% da área e se concentra nas proximidades do rio principal, o qual não possui mata ciliar. Estes fatores

Agropec. Catarin., v.17, n.3, nov. 2004 81 and 2004 81 and 2004 81 and 2004 81 and 2004 81 and 2004 81 and 2004

Tabela 2. *Valores do custo ambiental direto – CAD – para cada sub-bacia conforme seu ponto de coleta (PC) e para os três anos agrícolas*

| Ano<br>agrícola | Pontos de coleta (PC) e os respectivos valore do CAD |             |             |             |              |  |  |
|-----------------|------------------------------------------------------|-------------|-------------|-------------|--------------|--|--|
|                 | <b>PC00</b>                                          | <b>PC02</b> | <b>PC25</b> | <b>PC50</b> | <b>PC 80</b> |  |  |
| 1998/99         | 0,045                                                | 0,139       | 0,176       | 0,179       | 0,174        |  |  |
| 1999/00         | 0,053                                                | 0,116       | 0,179       | 0,152       | 0,171        |  |  |
| 2000/01         | 0,034                                                | 0,076       | 0,101       | 0,074       | 0,281        |  |  |

Tabela 3. *Valores do custo ambiental indireto – CAI – para cada sub-bacia confome seu ponto de coleta (PC) e para os três anos agrícolas*

| Ano<br>agrícola | Pontos de coleta (PC) e os respectivos valore do CAI |             |       |             |              |  |  |
|-----------------|------------------------------------------------------|-------------|-------|-------------|--------------|--|--|
|                 | <b>PC00</b>                                          | <b>PC02</b> | PC25  | <b>PC50</b> | <b>PC 80</b> |  |  |
| 1998/99         | 0.014                                                | 0,011       | 0,084 | 0,123       | 0,059        |  |  |
| 1999/00         | 0,016                                                | 0,009       | 0,086 | 0,107       | 0,055        |  |  |
| 2000/01         | 0,010                                                | 0,006       | 0,102 | 0,049       | 0,067        |  |  |

Tabela 4. *Valores do Índice de Qualidade do Uso da Água – Iqua – para cada sub-bacia e para os três anos agrícolas*

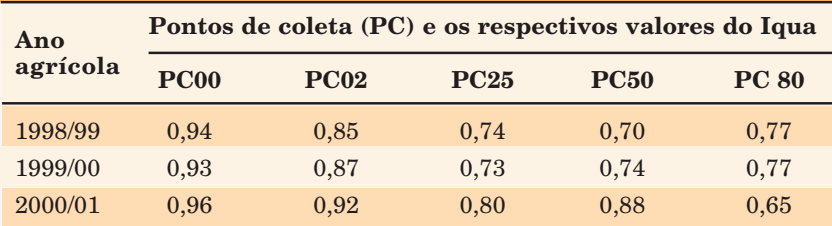

relacionados podem ter contribuído para os dados obtidos.

A quarta sub-bacia referente ao PC50 é a maior de todas, possui 560,13ha. Os resultados do Iqua foram 0,70; 0,74 e 0,88 (Tabela 4). Cerca de 70% desta área é explorada com o cultivo de milho, sendo 60% em plantio direto. O rio nesta sub- -bacia está protegido com mata ciliar em 90% de sua extensão. Observa-se que o Iqua foi melhorando no decorrer dos anos nesta área, principalmente no último ano. Possivelmente, estes resultados devem-se à melhoria gradativa das técnicas de produção (plantio direto) e aos cuidados com a proteção do rio com mata ciliar.

Na última sub-bacia (PC80) os índices obtidos (0,77 e 0,77) (Tabela 4) nos dois primeiros anos agrícolas

são superiores aos das duas bacias mais próximas a montante para o mesmo período, embora nesta sub- -bacia residam 49% das famílias de toda a microbacia e a declividade da mesma é superior à da sub-bacia imediatamente a montante (19,08% contra 7,78%). As práticas agrícolas nestes dois primeiros anos eram semelhantes às utilizadas nestas sub-bacias. Já para o terceiro ano agrícola, o valor do Iqua foi de 0,65 e, portanto, inferior a todos os demais valores. O aumento significativo da área para o cultivo da cebola, que passou a ocupar 60% da área, ocorrido principalmente no último ano e sem cobertura do solo, e o volume de chuva de 823mm a mais que o ano anterior foram os fatores relacionados que podem explicar as perdas de qualidade da

água e, conseqüentemente, os resultados encontrados para o Iqua.

### **Considerações finais**

A obtenção do Iqua permite a avaliação ambiental do uso da água, cuja aplicação a um conjunto de relações de parâmetros físico-químicos associados às quantidades de água de um determinado sistema é capaz de produzir informações de interesse social e científico.

A metodologia do Iqua permite a obtenção de um índice aplicado ao uso da água em bacias hidrográficas, sendo que, pelos seus resultados, torna-se possível avaliar a contribuição dos usuários destes recursos segundo as atividades que desenvolvem, uma vez que a metodologia trata cada ponto de um sistema de forma independente.

Percebe-se que diferentes tipos de explorações agrícolas desenvolvidas contribuem para a diferenciação dos índices de qualidade da água, mesmo em bacias a montante que recebem a água de outra bacia já com algumas alterações.

Com o Iqua, é possível verificar as interferências agrícolas e ambientais sobre o uso da água, podendo servir de ponto de partida para discussões de grupos de trabalho, comitês de bacias, associações de produtores e de produtores individuais no planejamento anual de suas atividades.

#### **Literatura citada**

- 1. BASCARÁN, G.M. Estabelecimento de una metodologia para conocer la calidad del agua. *Boletin Informativo del Medio Ambiente*, Espanha, p.30-49, 1979.
- 2. CETESB. *Controle da poluição ambiental.* São Paulo, 1973. (Série Documentos. Parte III Resoluções).
- 3. CONEZA, V.F. *Guia metodológica para la evaluación del impacto ambiental.* Madrid, España: Mundi-Prensa, 1997. 412p.
- 4. D'AGOSTINI, L.R. *Qualidade do uso da água*: instrumento da gestão. Florianópolis, SC: Ed. UFSC. 2001 (no prelo).

82 **Agropec. Catarin., v.17, n.3, nov. 2004 Agropec. Catarin., v.17, n.3, nov. 2004** 

- 5. LAUS NETO, J.A.; SIMON, A.A. *Microbacia Alto Dona Luiza (Atalanta, SC).* Florianópolis, SC: Epagri, 1998. (Epagri. Inventário das Terras em Microbacias Hidrográficas, 125). Não Publicado.
- 6. MERICO, L.F.K. Proposta metodológica de avaliação do desenvolvimento

econômico na Região do Vale do Itajaí (SC). *Dynamis*, Blumenau, v.5, n.19, p.59-67, 1997.

7. NEGRI, G. *Aplicação do Índice de Qualidade do Uso da Água – Iqua – para avaliar o desempenho ambiental do uso da água em uma microbacia rural.* 2002. 83f. Dissertação (Mestrado Engenharia Ambiental) – Universidade Regional de Blumenau, Blumenau, SC.

8. SANTA CATARINA. Secretaria de Estado de Coordenação Geral e Planejamento. *Atlas escolar de Santa Catarina.* Florianópolis, 1991. 135p.

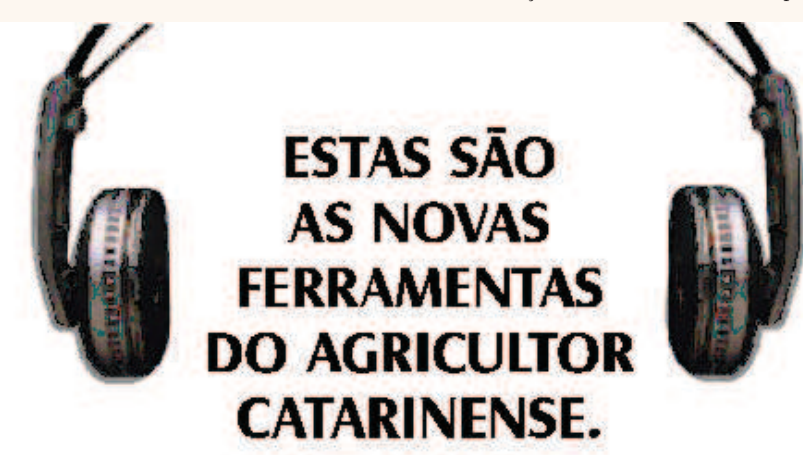

Os programas da Epagri mostram as experiências que deram certo, as inovações tecnológicas e as ações que estimulam o desenvolvimento sustentável e promovem a qualidade de vida em nosso Estado.

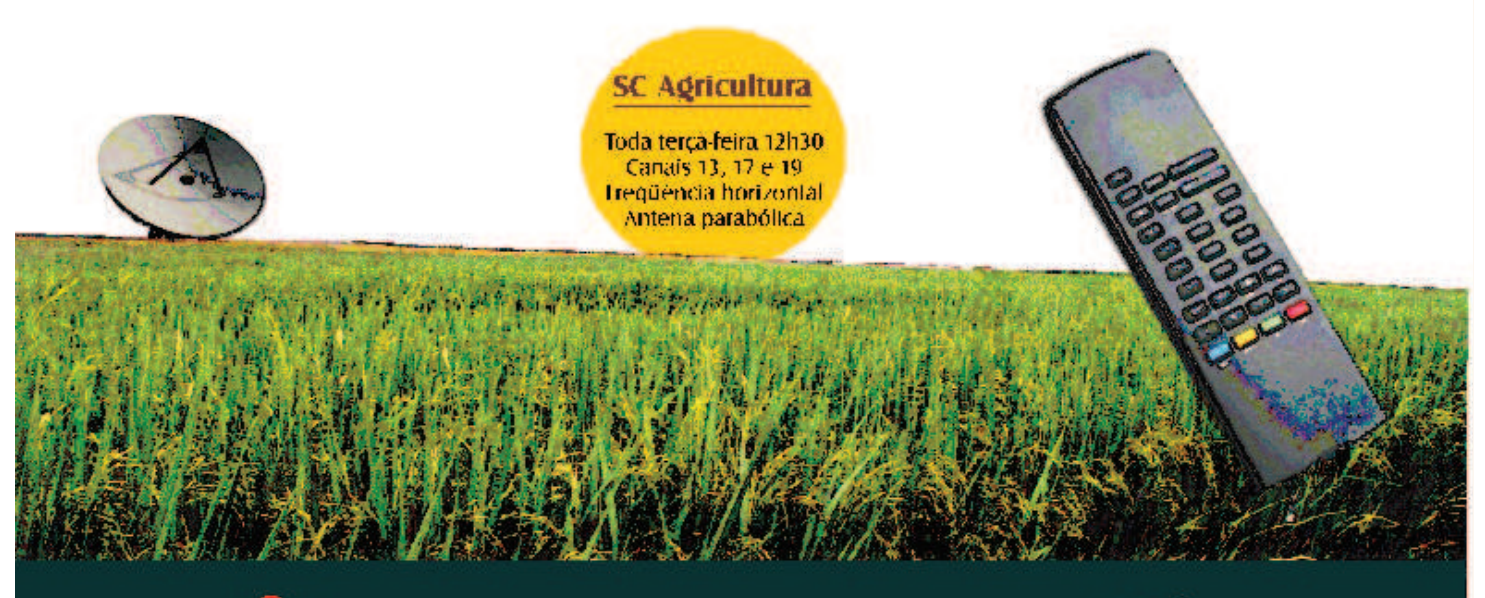

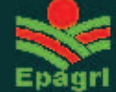

Governo do Estado de Santa Catarina Secretaria de Estado da Agricultura e Política Rural Empresa de Pesquisa Agropecuária e Extensão Rural de Santa Catarina S.A.